## 2011 Access 12 PDF

https://www.100test.com/kao\_ti2020/647/2021\_2022\_2011\_E5\_B9\_ B4\_E8\_AE\_A1\_c97\_647494.htm

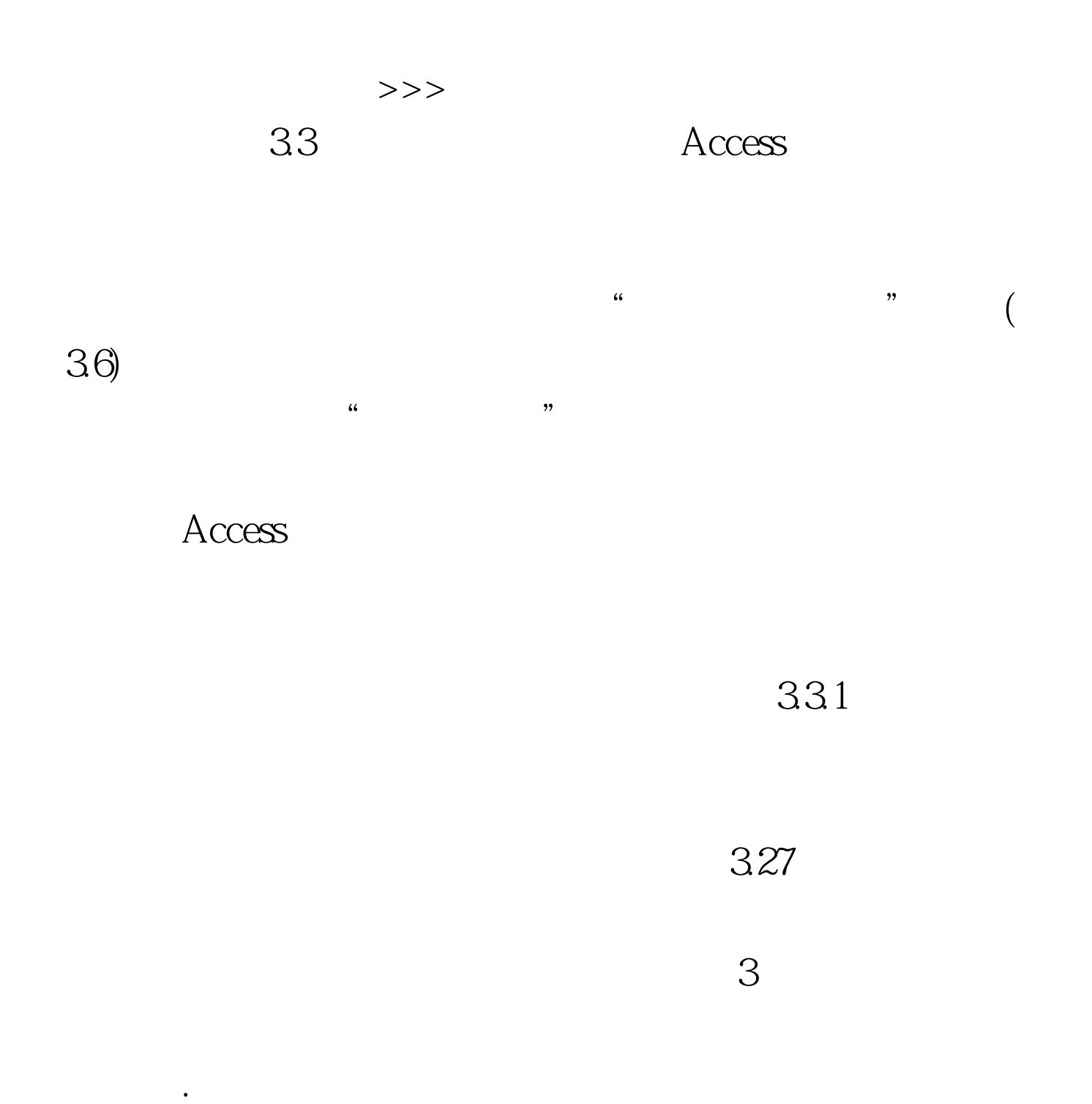

相关数据放入指定的列中.三是放在交叉表行与列交叉位置上

## #0000ff>

# Access #0000ff>

ACCESS #0000ff>

Access 100Test

www.100test.com

#### 类型的字段。 编辑推荐: 2010年计算机等级考试二级Access